## along

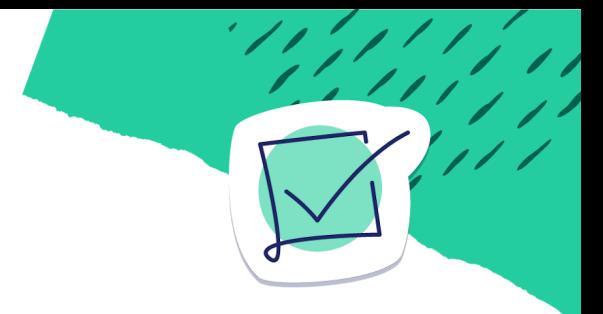

## **Getting Started Checklist**

Follow these steps to begin connecting with your students on Along.

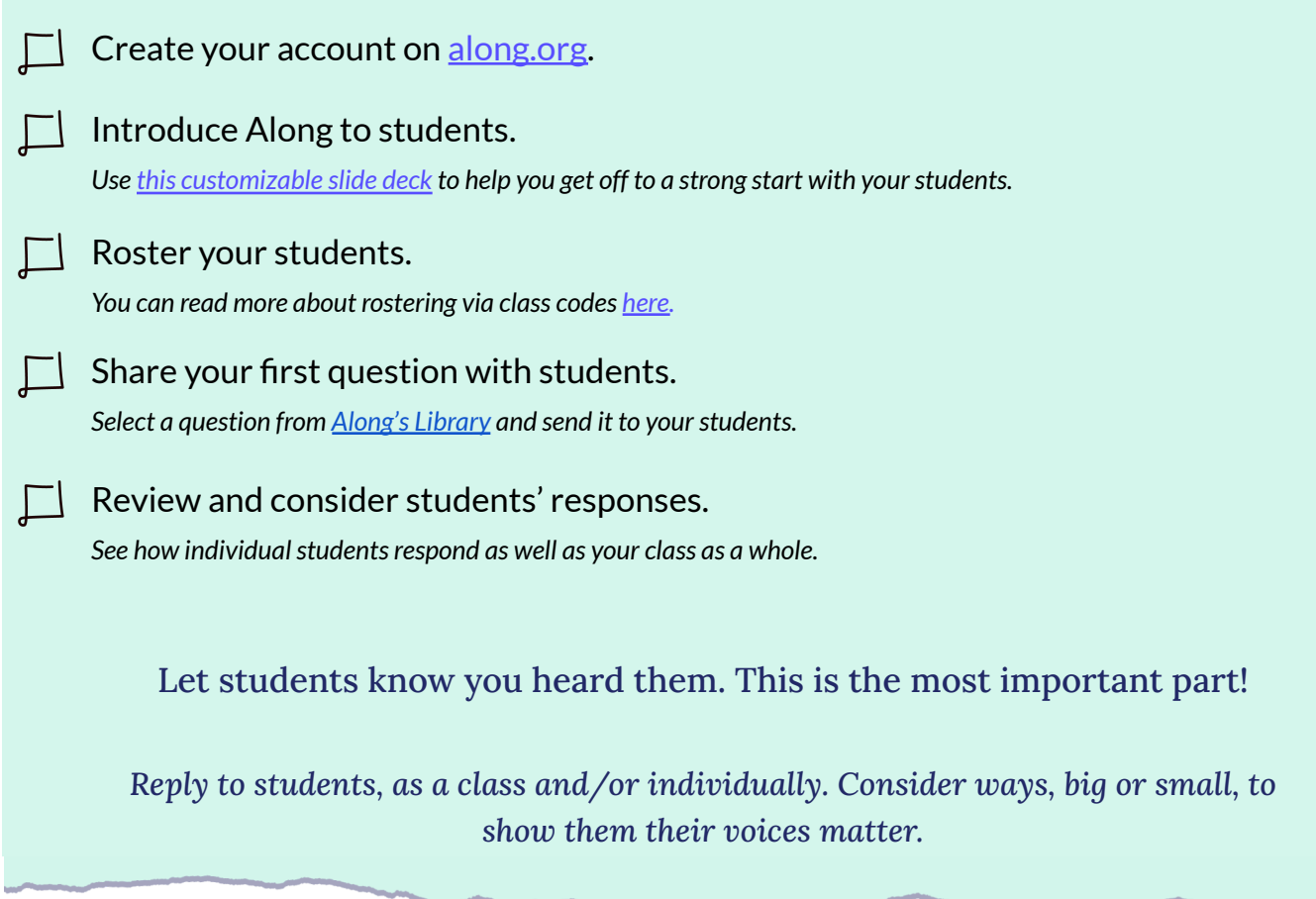

Visit our Help [Center](https://help.along.org/hc/en-us) for answers to any questions along the way. You can also email us at [support@along.org](mailto:support@along.org).

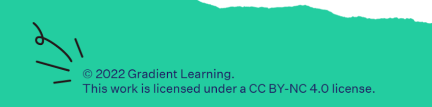